intermediate filament

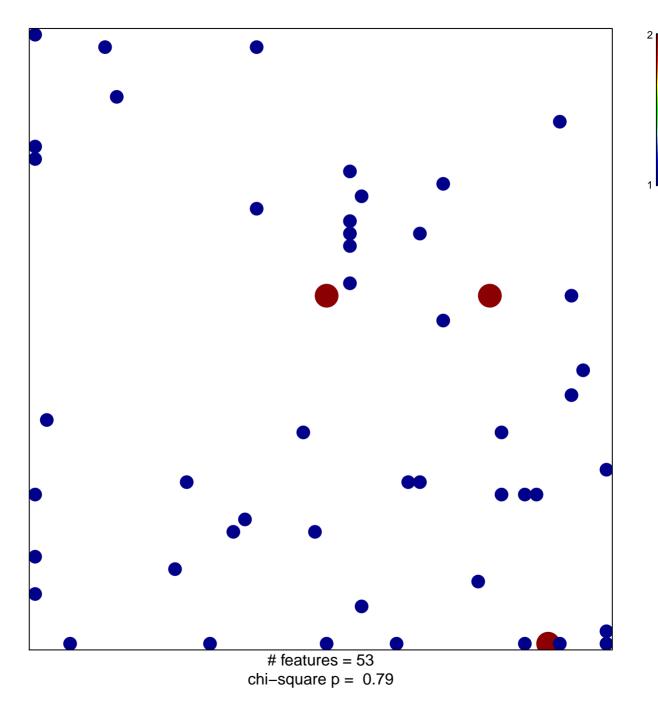

## intermediate filament

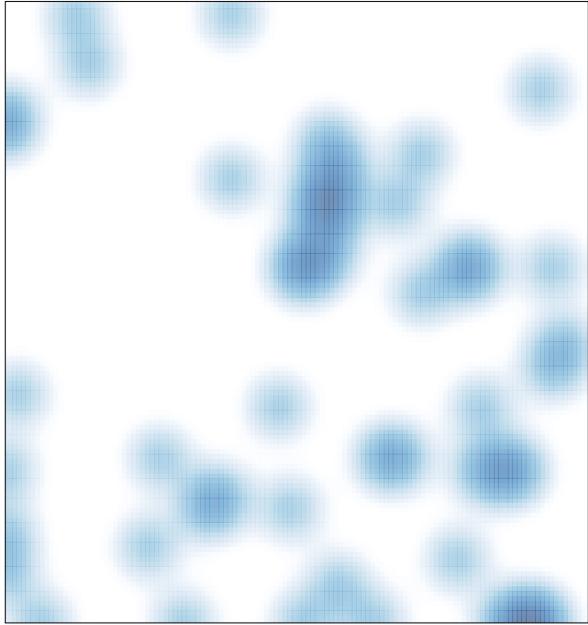

# features = 53, max = 2